**PathSim Скачать бесплатно**

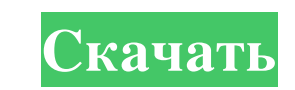

Вот описание программы PathSim. Экран достаточно описывает пути имитации пути. Доступны три ВЧ-тракта, хотя обычно используются только два. Каждому «сеансу» моделирования можно присвоить название и сохранить его в файл дл гандартных тестовых условий. Реальный входной сигнал может исходить либо от звуковой карты, либо от волнового файла. Сначала он фильтруется в полосе пропускания и преобразуется в комплексный сигнал I/Q. Полосовой фильтр та и преобразования в комплексный сигнал I/Q входной сигнал затем умножается на предел ширины полосы расширения и параметр смещения частоты. Каждый из этих параметров настраивается для достижения желаемой частоты расширения п любого цветного шума, который может присутствовать. Наконец, два сигнала суммируются для создания окончательного результата. Можно создать три пути, которые суммируются для создания окончательного выходного сигнала. В осно ограничить шум в полосе пропускания. Среднеквадратичное «напряжение» входного сигнала измеряется и усредняется в течение секунды или около того. Есть два блока усиления/аттенюатора, которые изменяются для достижения желае Для мониторинга выходных сигналов доступны небольшой график fft и выходной график в реальном времени. Временная диаграмма становится красной, если вы перегружаете 16-битные звуковые карты/волновые файлы. Файловая система попытается найти файлы запуска. Расположение файловой системы по умолчанию - [PathSim-1.0], где изначально был создан этот проект.Вся работа, выполняться над файлами в этом каталоге. Структура каталога: [ПутьСим-1.0] [Сес звуковой картой или волновым файлом. [U\_H\_1.wav] — содержит входной сигнал от источника, которым может быть звуковая карта или волновой файл. [Пакет\_времени] [У\_

## **PathSim**

PathSim написан на Delphi 3. PathSim поддерживает следующие методы интерфейса IOobject: 'Выполнить моделирование PathSim 'Может быть реализована определяемая пользователем функция моделирование. Моделирование ограничено п «Входы моделирования — это вход звуковой карты или вход Wavefile. Тип входного сигнала управляется объектом sim через функцию AddInput объекта sim. ' «В большинстве симуляций аргументом является продолжительность симуляци ли сигнал симуляцию, проверьте переключатель -е. Это функция сим-объектов через функцию CStransfer сим-объекта. "Функция может принимать один параметр (разделенный пробелами) и должна возвращать значение true или false. Ф A=AddInput(sim, "InputB = "B" B=AddInput(sim, "InputB") 'InputB") 'InputC = "C" C=AddInput(sim, "InputC = C" C=AddInput(sim, "InputC") 'Beog = "BBOgABCD" ' 'InputABCD" Dutput = AddInput(sim, "OutputABCD" Output = AddOutput AddOutput(sim, "OutputD = "OutputABCD" Output = AddOutput(sim, "Output = AddOutput(sim, "Output = AddOutput(sim, "OutputD")' ' делать function simobject.AddInput(sim As Object, input As String) As Boolean если не сим то в истина конечная функция ' ' Это сим-объект, который определяет входы и выходы. ' Все методы ввода и вывода являются "виртуальными", то есть они помещаются в ' сим объект и fb6ded4ff2

> <http://berlin-property-partner.com/?p=23679> [https://waappitalk.com/upload/files/2022/06/yDF5HHk8XHZe1tOtPHZ8\\_15\\_bd98b4effab12738f66475bf916d5230\\_file.pdf](https://waappitalk.com/upload/files/2022/06/yDF5HHk8XHZe1tOtPHZ8_15_bd98b4effab12738f66475bf916d5230_file.pdf) <https://zum-token.com/image-size-converter-активированная-полная-версия-ска/> <https://www.chimfab.com/ozeki-voip-sip-sdk-скачать-бесплатно/> <https://abckidsclub.pl/flash-x-tractor-активация-скачать-бесплатно-без-р/> <http://topgiftsforgirls.com/?p=10668> [https://www.promorapid.com/upload/files/2022/06/jVoir3Y2jTgNpKwtcdK8\\_15\\_1ff0b0ec9d301168b8398f342e30c771\\_file.pdf](https://www.promorapid.com/upload/files/2022/06/jVoir3Y2jTgNpKwtcdK8_15_1ff0b0ec9d301168b8398f342e30c771_file.pdf) <https://fortworth-dental.com/calculator-активированная-полная-версия-скач/> <https://www.webcard.irish/password-recovery-software-for-zftpserver-скачать/> <https://csermooc78next.blog/2022/06/16/clock-активированная-полная-версия-скача/> <https://perfectlypolisheddayspa.com/wp-content/uploads/2022/06/iWatcher.pdf> <https://ozdesignhome.lt/smartpurger-активированная-полная-версия-скач/> <https://openld.de/wp-content/uploads/2022/06/crishas.pdf> <http://www.giffa.ru/who/bartender-enterprise-automation-kryak-skachat-besplatno-3264bit/> <http://shaeasyaccounting.com/california-fonts-manager-активированная-полная-версия-ск/> <https://germanconcept.com/flash-memory-toolkit-кряк-full-version-скачать-2022/> <https://petrrogovsjq.wixsite.com/kindmarkeme/post/map-puzzle-with-registration-code-скачать-бесплатно-без-регистрации> <https://www.meselal.com/wp-content/uploads/2022/06/nadjah.pdf> <https://eskidiyse.com/index.php/escan-internet-security-suite-with-cloud-security-for-smb-ключ-скачать/> <https://www.idhealthagency.com/uncategorized/superpim-активация-скачать-бесплатно-без-ре/>